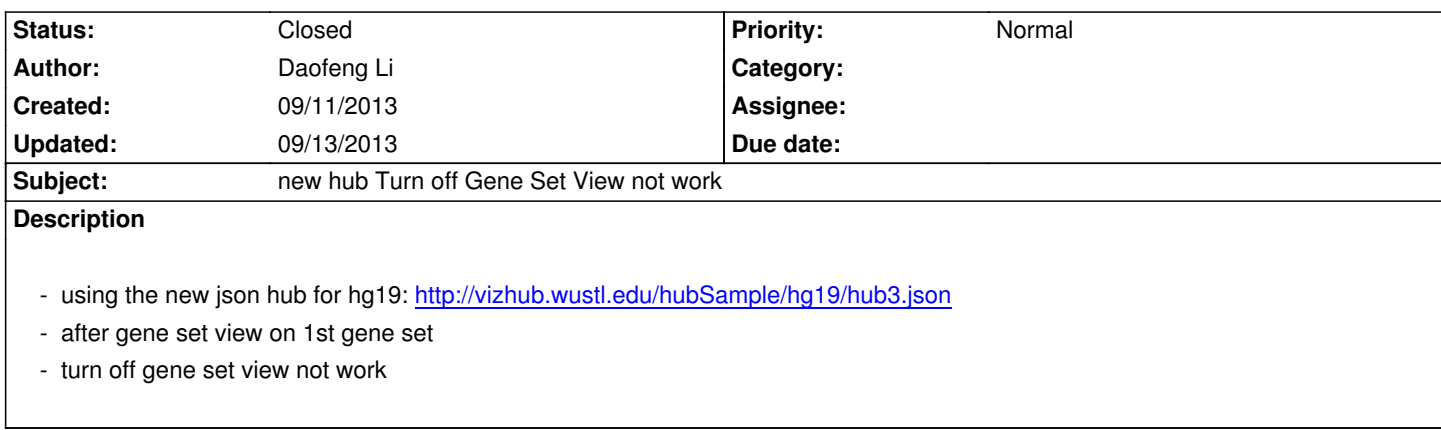

## **History**

## **#1 - 09/12/2013 08:33 am - Xin Zhou**

*- Status changed from New to Resolved*

*fixed on test server*

## **#2 - 09/13/2013 09:58 pm - Daofeng Li**

*- Status changed from Resolved to Closed*

*closed!*